## Case Study: Undefined Variables

#### CS 5010 Program Design Paradigms Lesson 7.4

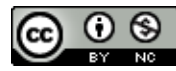

© Mitchell Wand, 2012-2016<br>This work is licensed under a <u>Creative Commons Attribution-NonCommercial 4.0 International License</u>.

# Learning Objectives

- At the end of this lesson the student should be able to:
	- $-$  explain the how defined and undefined variables work in our GarterSnake minilanguage
	- $-$  identify the undefined variables in a GarterSnake program
	- $-$  construct a data representation for a program in GarterSnake or a similar language
	- $-$  explain an algorithm for finding undefined variables in a GarterSnake program
	- $-$  understand how the algorithm follows the structure of the data representation
	- $-$  write similar algorithms for manipulating programs in GarterSnake or a similar simple programming language.

A Tiny Programming Language: GarterSnake

- We are writing a compiler for a tiny language, called GarterSnake.
- We want to write a program that checks a GarterSnake program for undefined variables.
- Let's describe the GarterSnake language:

The GarterSnake programming language: Programs

• A Program is a sequence of function definitions. The function defined in each definition is available for use in all of the following definitions.

#### Example: A GarterSnake program

**def f1(x):f1(x) ; f1 is available in the body of f1 def f2 (x, y):f1(y) ; f1 is available in the body of f2 ; spaces are ignored def f3 (x,z): f1(f2(z,f1)) ; f1 and f2 are available in the body of f3 ; you can pass a function as an argument def f4 (x, z):x(z,z) ; you can call an argument as a function**

### GarterSnake Definitions

• A Definition looks like

#### **def f(x1,..,xn):exp**

- This defines a function named **f** with arguments  $x1, x2,$  etc., and body  $exp.$
- The arguments of the function are available in the body of the function.
- The function **f** itself is also available in the body of the function.
- It is legal for a function to take no arguments.

#### GarterSnake Expressions

- An Expression is either a variable **v** or a function call **f(e1,..,en)** .
- **v** is a reference to the variable or function named **v**.
- **f(e1,e2,...)** is an application of **f** to the arguments **e1**, **e2**, etc.
- It is legal for a function to be applied to no arguments.
- There is no distinction between function names and argument names:
	- $-$  You can pass a function as an argument,
	- $-$  You can call an argument as a function.
	- $-$  You can return a function as the value of a function call.

## The Problem: Undefined variables

An occurrence of a variable is *undefined* if it is in a place where the variable is not available. Examples:

I purposely called this **f7** to demonstrate that the names of the variables don't matter; it's just their position

**def f7(x): f2(x)** 

**; f2 is undefined in the body of f7 def f2(x,y): f3(y,x) ; f3 is undefined in the body of f2**

**def f3(x,z):f7(f2(z,y),z)** 

**; y is undefined in the body of f3**

#### The Requirements

**Given a GarterSnake program p, determine whether there are any undefined variables in p.**

- **;; program-all-defined?**
- **;; : Program -> Bool**
- **;; GIVEN: A GarterSnake program p**
- **;; RETURNS: true iff every variable**
- **;; occurring in p is available at the**
- **;; place it occurs.**

# Data Definitions

- We want to represent only as much information as we need to do the task.
- So we don't need to worry about spaces, details of syntax, etc.
- We just need to represent the structure of the programs.
- All the clues are already in the definitions

#### Data Definitions: Programs

- We said: A Program is a sequence of function definitions.
- So we write a corresponding data definition:
	- **;; A Program is a ListOfDefinition**

#### Data Definition: Definitions

- We wrote: A Definition looks like **def f(x1,..,xn):exp**
- So we write a data definition:

**(define-struct def (name args body)) ;; A Definition is a (make-def Variable ListOfVariable Exp) ;; INTERPRETATION: ;; name is the name of the function being defined ;; args is the list of arguments of the function ;; body is the body of the function.**

#### Data Definition: Expressions

- We wrote: an Expression is either a variable **v** or a function call **f(e1,..,en)**.
- So we write a data definition

```
(define-struct varexp (name))
(define-struct appexp (fn args))
```

```
;; An Exp is one of
;; -- (make-varexp Variable)
;; -- (make-appexp Variable ListOfExp)
;; INTERPRETATION;
;; (make-varexp v) represents a use of the variable v
;; (make-appexp f (list e1 ... en)) 
;; represents a call to the function named f
;; with arguments e1,..,en
```
## Data Definition: Variables

- We never said anything about what is or isn't a legal variable name. Based on the examples, we'll choose to represent them as Racket symbols.
- We could have made other choices.
- Data Definition:

**;; A Variable is a Symbol**

## Global View of the GarterSnake representation

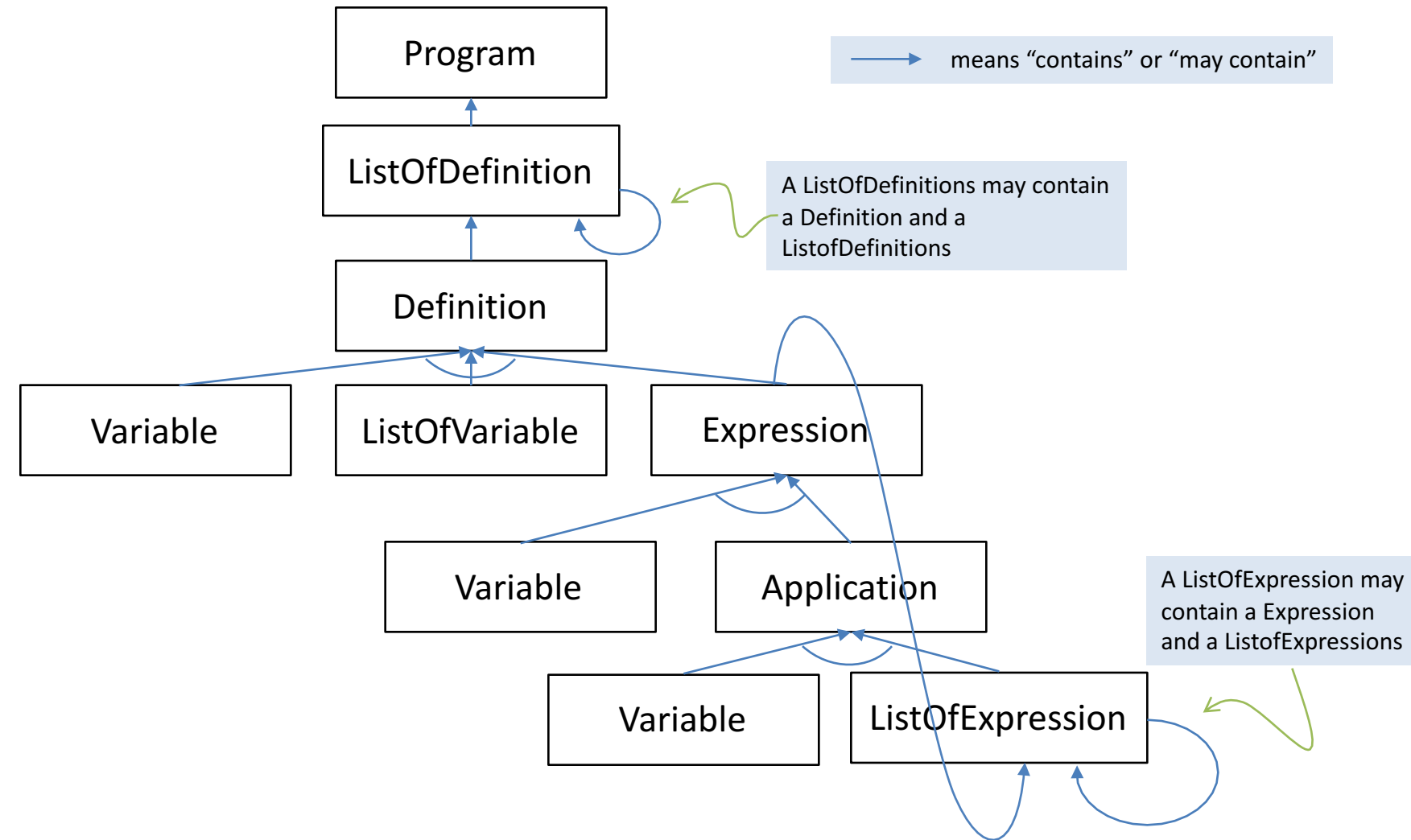

#### **Observer Templates**

```
;; pgm-fn : Program -> ??
#;
(define (pgm-fn p)
  (lodef-fn p))
;; def-fn : Definition -> ??
#;
(define (def-fn d)
  (... (def-name d) (def-args d) (def-body d)))
;; exp-fn : Exp -> ??
#;
(define (exp-fn e)
  (cond
    [(varexp? e) (... (varexp-name e))]
    [(appexp? e) (... (appexp-fn e) (loexp-fn (appexp-args e)))]))
```
**;; We omit the ListOf-\* templates because they are standard and you should know ;; them by heart already.**

In Racket, #; marks the next Sexpression as a comment. So this definition is actually a comment. This is handy for templates.

## Sidebar: Data Design in Racket

- We've chosen to represent GarterSnake programs as recursive structures.
- This is sometimes called "abstract syntax" because it abstracts away all the syntactic details of the programs we are manipulating.
- Recursive structures are our first-choice representation for information in Racket.
- You will almost never go wrong choosing that representation.

#### Sidebar: Symbols and Quotation

- Our data design uses *symbols*.
- A Symbol is a primitive data type in Racket.
- It looks like a variable.
- To introduce a symbol in a piece of code, we precede it with a quote mark. For example, 'z is a Racket expression whose value is the symbol **z**.

# Sidebar: Quotation (2)

- You can also use a quote in front of a list. Quotation tells Racket that the thing that follows it is a constant whose value is a symbol or a list. Thus
- Thus **'(a b c)** and **(list 'a 'b 'c)** are both Racket expressions that denote a list whose elements are the symbols **a**, **b**, and **c**.
- On the other hand, (a b c) is a Racket expression that denotes the application of the function named **a** to the values of the variables **b** and **c**.
- This is all you need to know about symbols and quotation for right now.
- There is lots more detail in HtDP/2e, in the Intermezzo entitled "Quote, Unquote". But that chapter covers way more than you need for this course.

#### Data Design: Example

```
EXAMPLE:
def f1(x):f1(x)
def f2(x,y):f1(y)
def f3(x,y,z):f1(f2(z,y),z)
is represented by
(list
     (make-def 'f1 (list 'x) 
               (make-appexp 'f1 (list (make-varexp 'x))))
     (make-def 'f2 (list 'x 'y) (make-appexp 'f1 (list (make-varexp 'y))))
     (make-def 'f3 (list 'x 'y 'z)
                (make-appexp 'f1 (list (make-appexp 'f2
                                               (list (make-varexp 'z)
                                                     (make-varexp 'y)))
                                        (make-varexp 'z)))))))
                                       Now that we've briefly explained about
                                       symbols and quotation, we can give an
                                         example of the representation of a
                                               GarterSnake program
```
## System Design (1)

**;; We'll need to recur on the list structure of programs. When we ;; analyze a definition, what information do we need to carry forward? ;; Let's look at an example. We'll annotate each definition with a ;; list of the variables available in its body.** 

**#| def f1(x):f1(x) ; f1 and x are available in the body. def f2(u,y):f1(y) ; f1, f2, u, and y, are available in the body. def f3(x,z):f1(f2(z,f1)) ; f1, f2, f3, x, and z are available in the body. def f4(x,z):x(z,z) ; f1, f2, f3, f4, x, and z are available in the body. |#**

**;; In each case, the variables available in the body are the names of ;; the functions defined \_before\_ the current function, plus the names ;; of the current function and its arguments.**

## System Design (2)

**;; Let's look at the "middle" of the calculation.**

**;; When we analyze the definition of f3, we need to know that f1 and ;; f2 are defined. When we analyze the body of f3, we need to know ;; that f1, f2, x, and z are defined.**

*;; So we generalize our functions to take a second argument, which is ;; the set of defined variables.*

**;; We'll have a family of functions that follow the data definitions;**

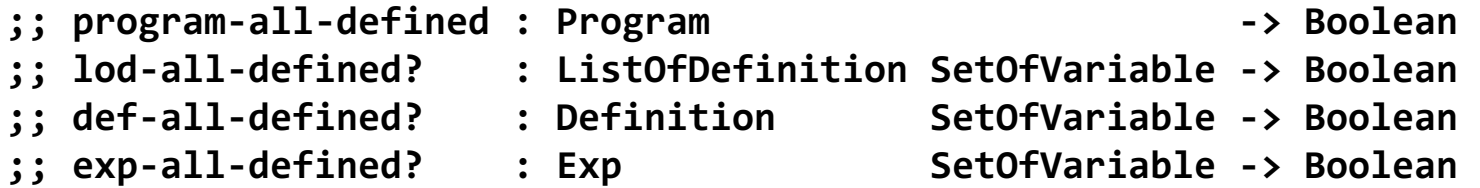

#### lod-all-defined?

```
;; lod-all-defined? : ListOfDefinition SetOfVariable -> Boolean
;; GIVEN: a list of definitions 'defs' from some program p and a set of
  ;; variables 'vars'
   ;; WHERE: vars is the set of variables available at the start of defs in
;; p.
;; RETURNS: true iff there are no undefined variables in defs.
;; EXAMPLES: See examples above (slide 8)
;; STRATEGY: Use template for ListOfDefinition on defs. The names
  ;; available in (rest defs) are those in vars, plus the variable
;; defined in (first defs).
(define (lod-all-defined? defs vars)
  (cond
    [(null? defs) true]
    [else
     (and
      (def-all-defined? (first defs) vars)
      (lod-all-defined? (rest defs)
                        (set-cons (def-name (first defs))
                                  vars)))]))
                                                                        You can't tell if a
                                                                        variable is
                                                                        undefined	unless	
                                                                        you know
                                                                        something about
                                                                        the program it
                                                                        occurs	in!		The	
                                                                        WHFRF invariant
                                                                        captures	this	
                                                                        information.
```
Don't say "see examples above" or "see tests below" unless there really are such examples or tests.

#### def-all-defined?

```
;; def-all-defined? : Definition SetOfVariable -> Boolean
```

```
;; GIVEN: A definition 'def' from some program p and a set of
```
- **;; variables 'vars'**
- **;; WHERE: vars is the set of variables available at the start of def in ;; p.**
- **;; RETURNS: true if there are no undefined variables in the body of**
- **;; def. The available variables in the body are the ones in def, plus**
- **;; the name and arguments of the definition.**
- **;; EXAMPLES: See examples above (slide 8)**
- **;; STRATEGY: Use template for Definition on def**

```
(define (def-all-defined? def vars)
  (exp-all-defined? (def-body def)
                    (set-cons
                     (def-name def)
                     (set-union (def-args def) vars))))
```
#### exp-all-defined?

- **;; exp-all-defined? : Exp SetOfVariable -> Boolean**
- **;; GIVEN: A GarterSnake expression e, occurring in some program**
- **;; p, and a set of variables vars**
- **;; WHERE: vars is the set of variables that are available at the**

```
;; occurrence of e in p
```
- **;; RETURNS: true iff all the variable in e are defined**
- **;; STRATEGY: Use template for Exp on e**

```
(define (exp-all-defined? e vars)
  (cond
    [(varexp? e) (my-member? (varexp-name e) vars)]
    [(appexp? e)
     (and (my-member? (appexp-fn e) vars)
          (andmap
           (lambda (e1) (exp-all-defined? e1 vars))
           (appexp-args e)))]))
```
## program-all-defined?

**;; And finally, we can write program-all-defined?, which**

**;; initializes the invariant information for the other**

**;; functions.**

- **;; program-all-defined? : Program -> Bool**
- **;; GIVEN: A GarterSnake program p**
- **;; RETURNS: true iff there every variable occurring in p**
- **;; is defined at the place it occurs.**
- **;; STRATEGY: Initialize the invariant of lod-all-defined?**

**(define (program-all-defined? p) (lod-all-defined? p empty))**

It would be ok to write "call a more general function" here, but this is more informative.

# Call Graph for this Program

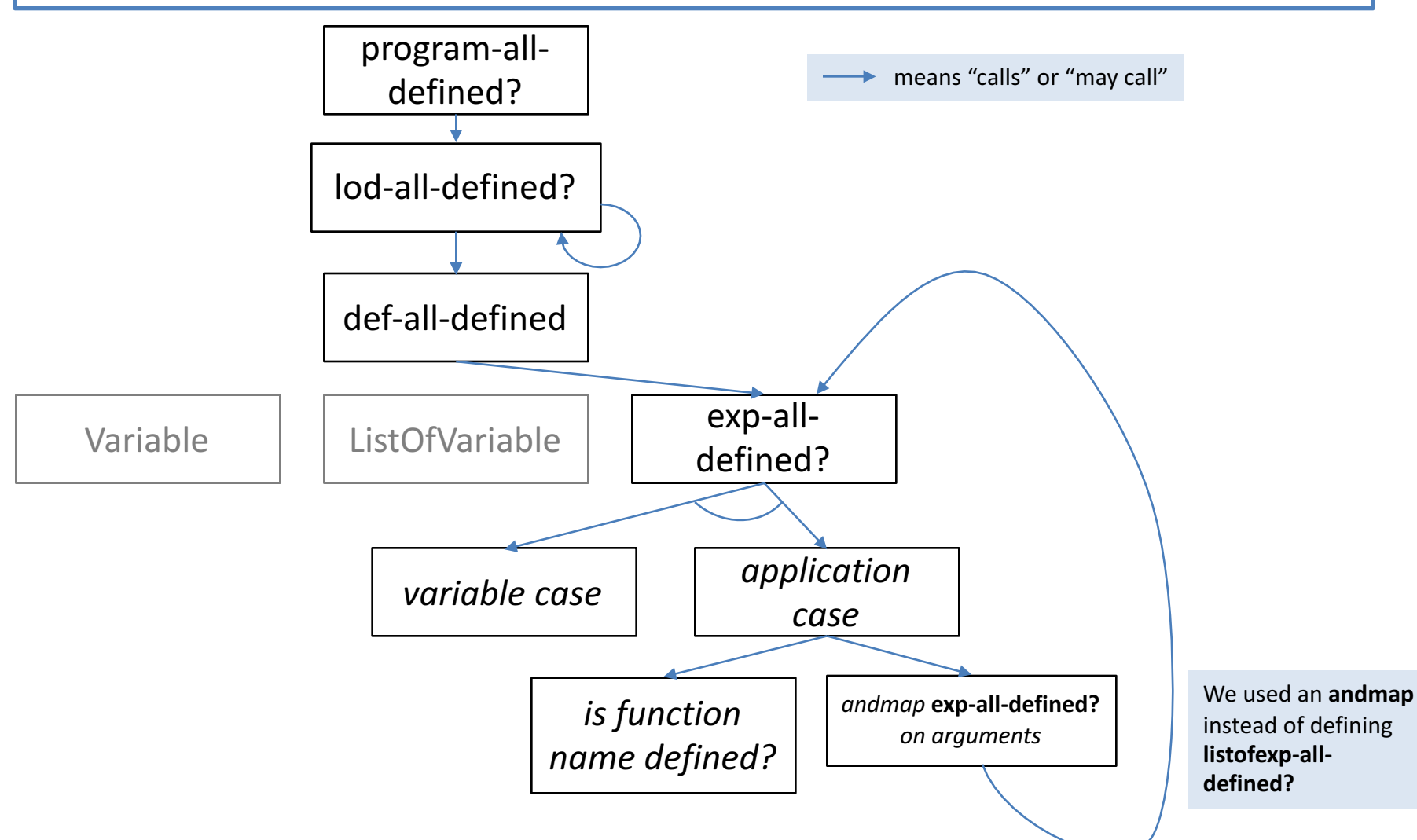

### See how the call graph follows the structure of the data!

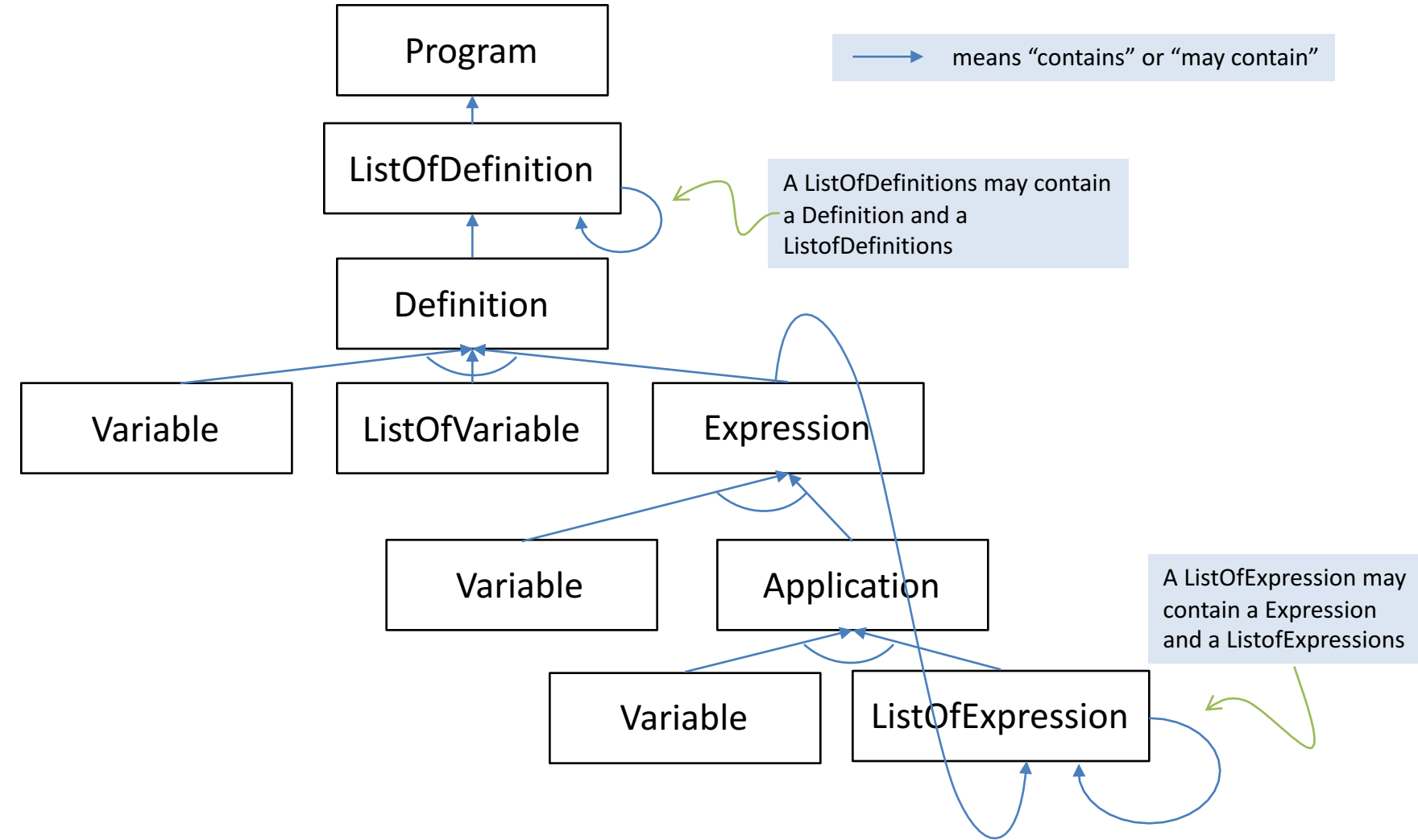

## Summary

- You should now be able to:
	- $-$  explain how defined and undefined variables work in our GarterSnake minilanguage
	- $-$  identify the undefined variables in a GarterSnake program
	- $-$  construct a data representation for a program in GarterSnake or a similar language
	- $-$  explain an algorithm for finding undefined variables in a GarterSnake program
	- $-$  understand how the algorithm follows the structure of the data representation
	- $-$  write similar algorithms for manipulating programs GarterSnake or a similar simple programming language.

## Next Steps

- Study Examples/07-3-gartersnake.rkt
- If you have questions about this lesson, ask them on the Discussion Board
- Do Guided Practices 7.2 and 7.3
- Go on to the next lesson